#### **Maximizing Non-Payroll Resources**

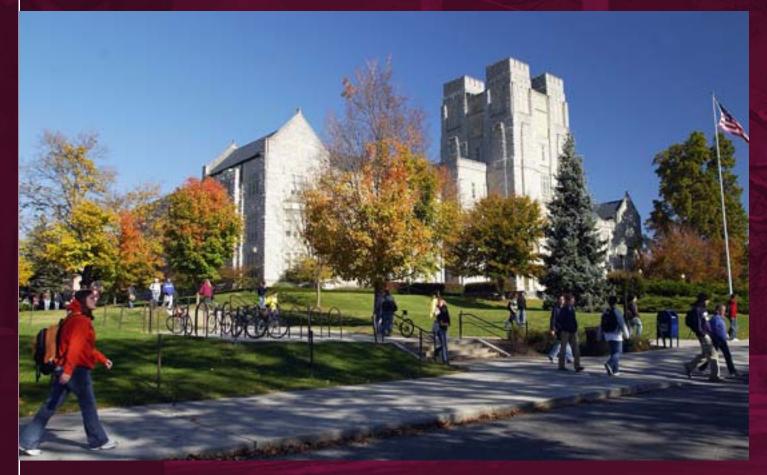

Virginia Tech Procurement Office Bonnie Sutphin Regina Atkins Virginia Tech Controller's Office Stacy King

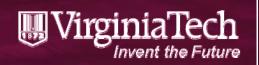

#### UirginiaTech

Procurement Department North End Center (MC 0333) Ste 2100, 300 Turner Street NW Blacksburg, Virginia 24061 540/231-6221 Fax: 540/231-9628 www.procurement.vt.edu

#### MEMORANDUM

| DATE: | March 1, 2016                              |
|-------|--------------------------------------------|
| TO:   | Deans, Directors, and Department Heads     |
| FROM: | Mary W. Helmick<br>Director of Procurement |

RE: End-of-Fiscal-Year Procurements

Please distribute this memo to all employees in your department who have responsibility for supply and fiscal activities.

We are approaching the final quarter of our business year and it is time to plan for purchases that need to be accomplished with current fiscal year funds. In order to allow for sufficient time to complete the procurement, receipt and payment cycle, requisitions should be received in Procurement and IT Acquisitions by the following dates:

April 15th: All purchases valued over \$50,000 except contract computer hardware. All purchases of furniture and vehicles of any value.

<u>May 13th:</u> All purchases valued under \$50,000 and all computer hardware of any value. Last day for P- card purchases to be applied to FY16 funds.

Procurement and IT Acquisitions will continue to accept and act upon requisitions received after these dates. However, no assurance can be offered that the business cycle will be completed before the end of the fiscal year.

HokieMart: Purchase orders to outside suppliers may continue to be processed in HokieMart using Punch- out catalogs, hosted catalogs for contract suppliers, contract suppliers, and non-catalog suppliers where the value is under 2,000. The above cut-off dates do not apply if the goods/services can be received and invoiced prior to the final date for processing invoices. If goods/services cannot be received and invoiced by the final date, users must apply the accounting date of 7/1/16 to avoid an encumbrance against FY16 funds.

#### **Other Important Dates**

June 17th: Anticipated final date for processing of invoices against FY16 funds.

MWH/ulh

Invent the Future

UrginiaTech

VIRGINIA POLYTECHNIC INSTITUTE AND STATE UNIVERSITY An equal opportunity, affirmative action institution

#### **Encumbrance Reports**

#### • Encumbrance Aging Report

- The report lists all open encumbrances and groups the encumbrances into 0-60, 61-180, 181-360, and over 360 days aging categories. This report will help departments more efficiently identify and manage open commitments.
- Two options of the report are available. When the ENCUMBRANCE option is selected, the report is sorted by organization and then the encumbrance ID (i.e. PO, EN number). When the FUND option is selected, the report is sorted by organization and then by fund number.

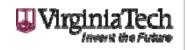

#### Web Report Submission

| 1 1 1 1 1 1 1 1 1 1 1 1 1 1 1 1 1 1 1                                                                                                    | Max Matter Key Tary Called Brown                                                                                                  |                               |         |
|----------------------------------------------------------------------------------------------------|----------------------------------------------------------------------------------------------------|-------------------------------|---------|
| ← → W https://webapps.es.vt.edu/webreport/submit                                                                                                    | 🔎 국 🔒 🖒 😃 ES Report Submission 🛛 🗙                                                                                                | 200                           | ☆ 🕸     |
| User Manual<br>Navigation Map                                                                                                    | Virginia Enterprise Systems<br>Tech Report Submission                                                                             |                               |         |
|                                                                                                    | Encumbrance Aging Report                                                                                                    |                               | ^       |
|                                                                                                    | Parameters                                                                                                    |                               |         |
| 1 Enter CURRENT for aging as of current date or PRIOR for aging                                                                                        | g as of end of previous month                                                                                                    | CURRENT<br>PRIOR              | Help    |
| 2 Enter specific <b>Organization(s)</b> for report<br>(Leave blank if entering funds in number 4 below)                                                |                                                                                                    |                               | Help    |
| 3 Enter Fund to view Organizations in Fund order or Encumbrance                                                                                        | e to view the Organizations in Encumbrance ID order                                                                               | Fund<br>Encumbrance           | Help    |
| 4 Enter specific <b>Fund(s)</b> for report<br>(Leave blank if entering organizations in number 2 above)                                                |                                                                                                    |                               | Help    |
| 5 Indicate if specific accounts should be included or excluded. To in<br>blank in number 6 below. To <b>Include</b> or <b>Exclude</b> specific account | clude all accounts in the report, select the <b>Neither</b> option and leave the account s, enter the accounts in number 6 below. | Neither<br>Include<br>Exclude | Help    |
| 6 Leave <i>blank</i> to report on all accounts or enter specific <b>Account(s)</b>                                                                     | to be included or excluded from report                                                                                            |                               | Help    |
| 7 Enter <b>Y</b> to produce data file or <b>N</b> for no data file                                                                                     |                                                                                                    |                               | Help    |
|                                                                                                    | Click <u>here</u> if you would like to send comments concerning this report.                                                      |                               |         |
|                                                                                                    | eferred Execution + Save Parameters +                                                                                             |                               |         |
|                                                                                                    |                                                                                                    | 👪 Virgi                       | niaTech |

# Monthly Review of Open Encumbrances – Aging Report

| FIN_ENC_AGING (V5)                                                                                                    |                                                                                                    | /irginia Tech - War<br>Finance System: B<br>As of 31-MAR<br>All Accour | Encumbrance Aging<br>R-2016 | 1           | Ļ                                                                | 31-MAR-2016 14:01:15                                                                                                    |  |
|----------------------------------------------------------------------------------------------------|----------------------------------------------------------------------------------------------------|------------------------------------------------------------------------|-----------------------------|-------------|------------------------------------------------------------------|----------------------------------------------------------------------------------------------------|--|
| Orgn Encumb                                                                                                    | Vendor                                                                                                    | 0-30 days                                                              | 31-60 days                  | 61-180 days | 181-360 days                                                     | Over 360 days                                                                                                    |  |
| EN000063<br>P24054760<br>P2457600<br>P2482595<br>P2577848<br>P2651159<br>P2651159<br>P2651793<br>P2694430<br>P2709677<br>P2726867<br>P2729250<br>P27342391<br>P2739238<br>P2739258 | VT Internal Encumbrance<br>Broad-Based Knowledge LLC<br>Advanced Logic Industries Inc<br>Ricoh USA Inc<br>Digi-Key Corporation<br>Integrated Design Tools Inc<br>Georgetown University<br>Lowe's Home Centers Inc<br>tooldiscount.com<br>Keysight Technologies Inc<br>Global Equipment Company<br>University of Colorado at Boul<br>University of California, San<br>Teledyne LeCroy Inc |                                                                        |                             |             | 8,374.88<br>0.00<br>0.00<br>0.00<br>0.00<br>0.00<br>0.00<br>0.00 | 0.00<br>20,617.06<br>174.30<br>947.22<br>448.23<br>55.25<br>500.00<br>41,958.27<br>120.00<br>197.96<br>328.80<br>299.70<br>103,046.37<br>122,914.93<br>675.00<br>140.50 |  |

- Review all encumbrances in the 181 360 day and over 360 day categories on a monthly basis.
- EN encumbrance are for internal charges such as telecommunication charges or auxiliary admin charges. They are loaded at the beginning of each fiscal year and age as the fiscal year progresses. Usually, EN encumbrance balances decrease from month to month. All EN encumbrance balances are zeroed out before the end of the fiscal year. These encumbrances do not roll forward.

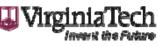

KS1

Slide 5

**KS1** King, Stacy, 3/31/2016

# Monthly Review of Open Encumbrances – Aging Report

|          | P2988381       | IEEE                          | 1,540.00  | 0.00 | 0.00      | 0.00         | 0.00 |
|----------|----------------|-------------------------------|-----------|------|-----------|--------------|------|
|          | P2988382       | United Silica Products Inc    | 230.00    | 0.00 | 0.00      | 0.00         | 0.00 |
|          | P2988383       | The Supply Room Companies Inc | 151.70    | 0.00 | 0.00      | 0.00         | 0.00 |
|          | P2988385       | The Supply Room Companies Inc | 31.90     | 0.00 | 0.00      | 0.00         | 0.00 |
| <b>X</b> | PR160001       | VT Payroll Encumbrance        | 0.00      | 0.00 | 0.00      | 1,865,732.39 | 0.00 |
|          | PR160002       | VT Payroll Encumbrance        | 0.00      | 0.00 | 22,496.10 | 0.00         | 0.00 |
|          | R0044060       | Synrad Inc                    | 4,336.75  | 0.00 | 0.00      | 0.00         | 0.00 |
|          | R0044123       | Advanced Technical Marketing  | 46,410.00 | 0.00 | 0.00      | 0.00         | 0.00 |
|          | R0044318       | WITec Instruments Corporation | 76,730.92 | 0.00 | 0.00      | 0.00         | 0.00 |
|          | TA011216       | Not Available                 | 0.00      | 0.00 | 0.00      | 1,036.86     | 0.00 |
|          | TA011319       | Not Available                 | 0.00      | 0.00 | 0.00      | 530.00       | 0.00 |
|          | TA011372       | Not Available                 | 0.00      | 0.00 | 0.00      | 1,005.15     | 0.00 |
|          | TA012189       | Not Available                 | 0.00      | 0.00 | 0.00      | 7,540.00     | 0.00 |
|          | TA014737       | Not Available                 | 0.00      | 0.00 | 0.00      | 100.00       | 0.00 |
|          | TA015103       | Not Available                 | 0.00      | 0.00 | 0.00      | 2,474.12     | 0.00 |
|          | TA016998       | Not Available                 | 0.00      | 0.00 | 0.00      | 260.77       | 0.00 |
|          | TT 0 1 7 7 1 4 | Not Available                 | 0.00      | 0 00 | 0 00      | 3 100 00     | 0 00 |
|          |                |                               |           |      |           |              |      |

- PR (Payroll Encumbrances) are also cleared after Salary 11 post and before fiscal year end.
- All types of encumbrances are included in the report POs, Requisitions, and TAs.

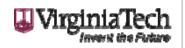

## **Encumbrance Reports**

#### Encumbrance Report

 Provides a summary and detail report of encumbrances (commitments). The report can be run for a fiscal month or year by department/ organization or by individual fund(s). The summary report provides a listing of outstanding encumbrance balances for the last month queried. The detail report provides individual encumbrance transactions that occurred during the period queried.

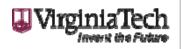

# Web Report Submission

| ← → ↓ https://webapps.es.vt.edu/webreport/submit P → ▲ C ↓ ES Report Submission ×                                                                                                    |                               |               |
|----------------------------------------------------------------------------------------------------|-------------------------------|---------------|
| User Manual<br>Navigation Map                                                                                                    |                               | <u>ሰነ አ ዓ</u> |
| Encumbrance Report                                                                                                    | S. A. S. A.S.                 |               |
| Parameters                                                                                                    |                               |               |
| 1 Please select a Calendar Month and Year for this report.                                                                                                    | PRIOR V                       | Help          |
| 2 Please select a time period/interval for this report. MTD (Month to Date) will report only transactions in the Calendar Month selected above. YTD (Year to Date) will report all transactions for the Fiscal Year through the Calendar Month selected above.                      | MTD<br>YTD                    | Help          |
| <ul> <li>3 Enter ALL to report on every Organization Code or enter one or more specific:</li> <li>• Department Code(s) or</li> <li>• Organization Code(s)</li> </ul>                                                                                                    |                               | ✓ Help        |
| 4 Leave <i>blank</i> to report on all funds or enter specific <b>fund codes(s)</b> for report.                                                                                                    |                               | Help          |
| 5 Indicate if specific accounts should be included or excluded. To include all accounts in the report, select the <b>Neither</b> option and leave the account blank in number 6 below. To <b>Include</b> or <b>Exclude</b> specific accounts, enter the accounts in number 6 below. | Neither<br>Include<br>Exclude | Help          |
| 6 Leave <i>blank</i> to report on all accounts or enter specific <b>Account(s)</b> to be included or excluded from report                                                                                                    |                               | Help          |
| 7 Select Type of Report(s):<br>Detail<br>Summary<br>Both                                                                                                    | Detail<br>Summary<br>Both     | Help          |
| 8 Check here to produce data file.                                                                                                    | NV                            | Help          |
| Click <u>here</u> if you would like to send comments concerning this report.                                                                                                    |                               |               |
| Deferred Execution 🛨 Distribution 🛨 Save Parameters 🕂                                                                                                    |                               |               |

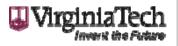

# Monthly Review of Open Encumbrances – Detail Report

| FIN_ENC_COMBO                 | (V6)    |                     |                 | anner Fi | nance Syst | em: Encumbra |                | 2016       |          | 31-MAR- | 2016 14:08: |
|-------------------------------|---------|---------------------|-----------------|----------|------------|--------------|----------------|------------|----------|---------|-------------|
|                               |         |                     |                 |          |            | Accounts     |                |            |          |         |             |
| Encumb Acc                    |         |                     |                 |          |            | Reference    | Beginning      | Commitment | Ending   | User    | Actv        |
| ID Cod                        | e Date  |                     | Vendor Name     | Code     | ID         | ID           | Balance        | Amount     | Balance  | ID      | Date        |
| P2831910<br>Fotal P283191     | -       | Zhu, Yizheng        |                 |          |            |              | 84.06<br>84.06 | 0.00       | 84.06    |         | _           |
| LOCAL PN83191                 | 0       |                     |                 |          |            |              | 84.06          | 0.00       | 84.06    |         |             |
| P2862732                      |         | VT The Inn at Vi    |                 |          |            |              | 20.98          |            |          |         |             |
| Total P286273                 | 2       |                     |                 |          |            |              | 20.98          | 0.00       | 20.98    |         |             |
| P2931606                      |         | VT The Inn at Vi    |                 |          |            |              | 210.60         |            |          |         |             |
| P2931606 128                  | 50 0224 | 16 IVTSCC-ISR-Direc | n/a             | JEI      | J0637652   | P2931606     | 210.00         | (210.60)   |          | CNOWLIN | 022416      |
| Total P293160                 |         |                     |                 |          |            |              | 210.60         | (210.60)   | 0.00     |         |             |
|                               |         |                     |                 |          |            |              |                |            |          |         |             |
| P2931607<br>P2931607 128      |         | VT The Inn at Vi    | - /-            |          |            |              | 105.30         | (105.30)   |          |         |             |
| P2931607 128<br>Total P293160 |         | 16 IVTSCC-ISR-Direc | n/a             | JEI      | J0637652   | P2931607     | 105.30         | (105.30)   | 0.00     | CNOWLIN | 022416      |
| 100al P293160                 | 1       |                     |                 |          |            |              | 105.30         | (105.30)   | 0.00     |         |             |
| P2941231                      |         | VT The Inn at Vi    |                 |          |            |              | 43.13          |            |          |         |             |
| Total P294123                 | 1       |                     |                 |          |            |              | 43.13          | 0.00       | 43.13    |         |             |
|                               |         |                     |                 |          |            |              |                |            |          |         |             |
| P2929028                      |         | Barrows Inc         |                 |          |            |              | 1,523.00       |            |          |         |             |
| Total P292902                 | 8       |                     |                 |          |            |              | 1,523.00       | 0.00       | 1,523.00 |         |             |
| P2943457                      |         | GovConnection In    |                 |          |            |              | 253.25         |            |          |         |             |
| P2943457 137                  | 30 0201 | 16 GovConnection In |                 | D TNRT   | 12569519   |              | 403.40         | (253.25)   |          | LIPRICE | 022516      |
| Total P2943457                |         | to coverified the   | doveoniection i | 1851     | 12000010   |              | 253.25         | (253.25)   | 0.00     |         | 022010      |
|                               |         |                     |                 |          |            |              |                | (/         | 5.00     |         |             |
| P2953109                      |         | Ricoh USA Inc       |                 |          |            |              | 32.91          |            |          |         |             |
| P2953109 152                  |         | 16 Ricoh USA Inc    | Ricoh USA Inc   | INEI     | 12575742   |              |                | (32.91)    |          | CARAGC  | 020816      |
| Total P295310                 | 9       |                     |                 |          |            |              | 32.91          | (32.91)    | 0.00     |         |             |

• List all open POs with the activity for the period selected.

## Monthly Review of Open Encumbrances – Summary Report

FIN\_ENC\_COMBO (V6)

Virginia Tech - Warehouse PROD Banner Finance System: Encumbrance Summary Encumbrance Balances at 29-FEB-2016 All Accounts 31-MAR-2016 14

| Fund    |                           | Encumb   | Acct   |                                               | Commitment |
|---------|---------------------------|----------|--------|-----------------------------------------------|------------|
| Code    | Fund Description          | ID       | Code   | Description                                   | Amount     |
| 115851  | Faculty Recruiting        | P2831910 | 12880  | Zhu                                           | 84.06      |
| 115851  | Faculty Recruiting        | P2862732 | 12880  | VT The Inn at Virginia Tech & Skelton Confere | 20.98      |
| 115851  | Faculty Recruiting        | P2941231 | 12880  | VT The Inn at Virginia Tech & Skelton Confere | 43.13      |
| 115851  | Faculty Recruiting        | P2941232 | 12880  | VT The Inn at Virginia Tech & Skelton Confere | 43.13      |
| 115851  | Faculty Recruiting        | P2956971 | 12850  | VT The Inn at Virginia Tech & Skelton Confere | 105.30     |
| 115851  | Faculty Recruiting        | P2958208 | 12880  | Heaslip                                       | 82.20      |
| 115851  | Faculty Recruiting        | P2960679 | 12880  | Baumann                                       | 29.17      |
| 115851  | Faculty Recruiting        | P2961644 | 12850  | Wang                                          | 59.30      |
| 115851  | Faculty Recruiting        | P2964484 | 12850  | VT The Inn at Virginia Tech & Skelton Confere | 210.60     |
| 115851  | Faculty Recruiting        | P2964632 | 12880  | Tokekar                                       | 124.07     |
| 115851  | Faculty Recruiting        | P2964633 | 12880  | Patterson                                     | 73.74      |
| 115851  | Faculty Recruiting        | P2967621 | 12880  | Raman                                         | 90.00      |
| 115851  | Faculty Recruiting        | P2968691 | 12880  | Lester                                        | 102.41     |
| 115851  | Faculty Recruiting        | P2971592 | 12880  | VT The Inn at Virginia Tech & Skelton Confere | 43.13      |
| 115851  | Faculty Recruiting        | P2971595 | 12850  | Holiday Inn Express Hotel & Suites            | 322.32     |
| 115851  | Faculty Recruiting        | P2971604 | 12880  | VT The Inn at Virginia Tech & Skelton Confere | 43.13      |
| Total - | 115851 Faculty Recruiting |          |        |                                               | 1,476.67   |
| 116511  | Instruction Labs          | EN000063 | 12180  | TELECOMMUNICATIONS CHARGES 0101               | (364.50)   |
| 116511  | Instruction Labs          | EN000063 | 12180  | TELECOMMUNICATIONS CHARGES 0201               | (364.50)   |
| 116511  | Instruction Labs          | EN000063 | 12180  | TELECOMMUNICATIONS CHARGES 0701               | (340.83)   |
| 116511  | Instruction Labs          | EN000063 | 12180  | TELECOMMUNICATIONS CHARGES 0801               | (461.83)   |
| 116511  | Instruction Labs          | EN000063 | 12180  | TELECOMMUNICATIONS CHARGES 0901               | (374.50)   |
| 116511  | Instruction Labs          | EN000063 | 12180  | TELECOMMUNICATIONS CHARGES 1001               | (374.50)   |
| 116511  | Instruction Labs          | EN000063 | 12180  | TELECOMMUNICATIONS CHARGES 1101               | (374.50)   |
| 116511  | Instruction Labs          | EN000063 | 12180  | TELECOMMUNICATIONS CHARGES 1201               | (374.50)   |
| 116511  | Instruction Labs          | EN000063 | 12180  | Telecommunications Encumbrance 0707           | 4,089.96   |
| Total - | 116511 Instruction Labs   |          |        |                                               | 1,060.30   |
| 116735  | ECE Research              | P2128385 | 22415  | Close PO P2128385                             | (99.74)    |
| 116735  | ECE Research              | P2128385 | 22415  | MBE Control Solutions                         | 1,999.74   |
| 116735  | ECE Research              | P2947657 | 22410  | Vacuum Pump Rebuilders & Welding Service      | 7,062.00   |
| 116735  | ECE Research              | PR160001 | 11231  | Encumbrance Salaries                          | 13,920.06  |
| 116735  | ECE Research              | PR160001 | 11241  | Encumbrance Salaries                          | 6,507.81   |
| 116735  | ECE Research              | PR160001 | 11352  | Encumbrance Salaries                          | 2,916.38   |
| 116735  | ECE Research              | PR160001 | 118GRA | Encumbrance Salaries                          | 9,250.00   |
| Total - | 116735 ECE Research       |          |        |                                               | 41,556.25  |

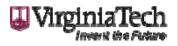

# **Encumbrance Liquidation**

- If an aging encumbrance is not liquidated it will continue to roll forward from one fiscal year to the next holding funds that could be used for other purchases.
- Encumbrances are liquidated in Banner and the money is returned to the department fund.
- Order cancellations trigger encumbrances to be released.

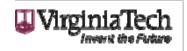

## How to Release Encumbrances

 In order to have encumbrances released in Banner, a cancellation receipt must be completed by a person with the receiver role in HokieMart.

| Receipt No            | Receipt Date                                                                                                    | Packing Slip No.                                                                                                    | Supplier Name      | Received by        |                      |          |                     |                 |                |
|-----------------------|----------------------------------------------------------------------------------------------------|----------------------------------------------------------------------------------------------------|--------------------|--------------------|----------------------|----------|---------------------|-----------------|----------------|
| To Be Assigned        | 4/4/2016                                                                                                    |                                                                                                    | Regina Alls Atkins | Regina Atkins      |                      |          |                     |                 |                |
| REC                   | EIPT ADDRESS                                                                                                    |                                                                                                    | DELIVERY           |                    |                      |          |                     |                 |                |
|                       | Contact Name Ursula Halferty<br>Phone +1 (540) 231-3988<br>Email halfertu@vt.edu<br>Procurement<br>North End Center Ste 2100<br>300 Turner St NW<br>Blacksburg, VA 24061<br>United States | Carrier<br>Tracking No.<br>Flexible Text Field<br>Flexible Text Field 2<br>Flexible Drop Down<br>Attachments<br>Notes<br>(1,000 Chars. Max) |                    |                    |                      |          |                     |                 |                |
| eceipt Lines          |                                                                                                    |                                                                                                    |                    |                    |                      |          |                     |                 |                |
| ine Details           |                                                                                                    |                                                                                                    |                    |                    |                      |          |                     |                 |                |
| Show Receipt Details  |                                                                                                    |                                                                                                    |                    |                    |                      |          | For                 | Selected Lines: | Remove Selecte |
| PO No. PO Line<br>No. | Pro                                                                                                    | duct Name                                                                                                    | Catalog<br>No.     | Qty/UOM<br>ordered | Previous<br>Receipts | Quantity | Add to<br>Inventory | Line Status     | Actions        |
|                       |                                                                                                    | lass taken through New River                                                                                                    | DP 1               |                    |                      | 1        |                     | Cancelled V     | Remove Line    |

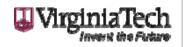

#### How to Release Encumbrances

- A cancellation receipt does not automatically cancel the purchase order with the vendor.
- After completing the cancellation receipt in HokieMart, the department will need to contact the vendor to cancel the purchase order when applicable.

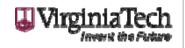

## How to Release Encumbrances

- Completion of the HokieMart cancellation receipt forwards a notification to Procurement alerting them of the cancellation and the needed release – the release is not automatic.
- Procurement releases encumbrances manually in Banner.

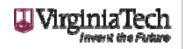

#### **Purchase Order Changes**

 Purchase orders initiated by Procurement require a Request for Purchase Order Change form to be filled out by the department and forwarded to Procurement to initiate a change. The form is available at:

http://www.procurement.vt.edu/Department/Forms/co.pdf

#### **REQUEST FOR PURCHASE ORDER CHANGE**

FOR INTERNAL USE ONLY

Virginia Polytechnic Institute and State University - Procurement Department (0333)

|                     | Please retain a copy of the            | is form for your files |
|---------------------|----------------------------------------|------------------------|
| Date                | Department                             | Mail Code              |
| Purchase<br>Order # | Purchase<br>Order Date                 | Vendor                 |
| Signature of        | person authorized to sign requisitions | Org/Fund/Account       |
|                     |                                        |                        |
| Name<br>ORDER NO    |                                        |                        |
| ORDER NO            | SAME                                   |                        |
|                     | SAME                                   | Original Total \$      |
|                     |                                        | Urginia Tech           |

## Purchase Order Changes

- REMINDER: Purchase Orders initiated by the Procurement can ONLY be changed by Procurement.
- If an entire purchase order, or specific line items from a purchase order need to be cancelled and/or changed, Procurement will use the Request for Purchase Order Change form to initiate a formal change with the vendor.

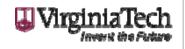

# Encumbrance Release Follow Up

- There can be system issues that will prevent an encumbrance from being liquidated properly.
- It is important that each department check their monthly reports to make sure that everything cancelled has the encumbrance liquidated.
- If there is a question about an aging encumbrance that did not get released, please email <u>hokiemart@vt.edu</u>.

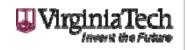

#### **Encumbrances at Year End**

 If departments have not resolved encumbrances on outstanding purchase orders by mid June, Procurement will close out all purchase orders that are \$100.00 or less from FY15 and older before the year end roll process begins.

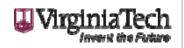

# **ISR Encumbrances**

- ISR encumbrance releases should be done by the Internal Vendor.
- If the purchase order is no longer valid, the ISR vendor should release the encumbered funds remaining on the order.
- ISR vendors should be checking proper encumbrance reports to ensure this is done.

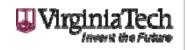

#### Internal Vendor Aging Report

 The Internal Vendor Purchase Order Report (FZRIVPO) is available to internal vendors listed on the HokieMart ISR form. The report provides the internal vendor a list of unbilled purchase orders by aging category. The report is submitted from Banner job submission. Individuals who have access to process ISR's on FZAISRP automatically have access to submit the new report.

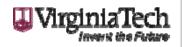

## Internal Vendor Aging Report

|                  | webdist Special Print:                      |   | Lines: Submit Time: |
|------------------|---------------------------------------------|---|---------------------|
| ıramete<br>umber | r Values<br>Parameters<br>▼                 |   | Values              |
|                  | Internal Vendor Code(s)                     |   |                     |
| }                | Data File (Y or N)                          | Y |                     |
| 03               | Chart of Accounts                           |   |                     |
|                  |                                             |   |                     |
| }                |                                             |   |                     |
|                  |                                             |   |                     |
|                  |                                             |   |                     |
| NGTH: 11         | TYPE: Character O/R: Optional M/S: Multiple |   |                     |
| er One or        | More Internal Vendor Codes to Report        |   |                     |

• Submitted through Banner Job Submission

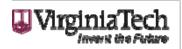

#### Internal Vendor Aging Report

FZRIVPO (V1)

Virginia Tech - Production Banner Finance System: Open Purchase Order Aging 31-MAR-2016 14:57:13

|          |                  | Vendor 905470465 - |            |             |              |               |           |
|----------|------------------|--------------------|------------|-------------|--------------|---------------|-----------|
|          |                  | As of 31           | -MAR-2016  |             |              |               |           |
| PO       | Requestor        | 0-30 davs          | 31-60 days | 61-180 days | 181-360 days | Over 360 days | Total     |
| P2906052 | Franklin, Bonnie | 0.00               | 0.00       | 30.00       | 0.00         | 0.00          | 30.00     |
| P2908307 | Mills, Lauren    | 0.00               | 0.00       | 108.45      | 0.00         | 0.00          | 108.45    |
| P2915984 | Ruder, Warren    | 0.00               | 0.00       | 1.35        | 0.00         | 0.00          | 1.35      |
| P2916327 | Shelor, Kathy    | 0.00               | 0.00       | 24.11       | 0.00         | 0.00          | 24.11     |
| P2919001 | Nagle, Steven    | 0.00               | 0.00       | 5.00        | 0.00         | 0.00          | 5.00      |
| P2922760 | George, Deepu    | 0.00               | 0.00       | 25.00       | 0.00         | 0.00          | 25.00     |
| P2927712 | Gilmer, Eric     | 0.00               | 0.00       | 32.00       | 0.00         | 0.00          | 32.00     |
| P2928627 | Smith, Katie     | 0.00               | 0.00       | 91.14       | 0.00         | 0.00          | 91.14     |
| P2929048 | Medley, Kimberly | 0.00               | 0.00       | 68.80       | 0.00         | 0.00          | 68.80     |
| P2931871 | Gandour, Richard | 0.00               | 0.00       | 200.00      | 0.00         | 0.00          | 200.00    |
| P2931921 | Bush, Elizabeth  | 0.00               | 0.00       | 17.70       | 0.00         | 0.00          | 17.70     |
| P2932300 | Zhang, Yiheng    | 0.00               | 0.00       | 10.00       | 0.00         | 0.00          | 10.00     |
| P2932328 | Bortner, Michael | 0.00               | 0.00       | 24.11       | 0.00         | 0.00          | 24.11     |
| P2933423 | Gibson, Harry    | 0.00               | 0.00       | 600.00      | 0.00         | 0.00          | 600.00    |
| P2934067 | Li, Tinghui      | 0.00               | 0.00       | 100.00      | 0.00         | 0.00          | 100.00    |
| P2941439 | Riegel, Angela   | 0.00               | 0.00       | 35.40       | 0.00         | 0.00          | 35.40     |
| P2941828 | Denbow, Cynthia  | 0.00               | 0.00       | 36.00       | 0.00         | 0.00          | 36.00     |
| P2942879 | Medley, Kimberly | 0.00               | 0.00       | 16.73       | 0.00         | 0.00          | 16.73     |
| P2946329 | Myles, Kevin     | 0.00               | 0.00       | 77.86       | 0.00         | 0.00          | 77.86     |
| P2946478 | Marand, Herve    | 0.00               | 0.00       | 300.00      | 0.00         | 0.00          | 300.00    |
| P2988079 | Dalton, Michelle | 29.98              | 0.00       | 0.00        | 0.00         | 0.00          | 29.98     |
| P2988250 | Deck, Paul       | 300.00             | 0.00       | 0.00        | 0.00         | 0.00          | 300.00    |
| P2988252 | Josan, Jatinder  | 1,500.00           | 0.00       | 0.00        | 0.00         | 0.00          | 1,500.00  |
| P2988269 | Parks, Charlotte | 2.70               | 0.00       | 0.00        | 0.00         | 0.00          | 2.70      |
| P2988367 | Vallejo, Sara    | 77.76              | 0.00       | 0.00        | 0.00         | 0.00          | 77.76     |
| P2988369 | Vallejo, Sara    | 48.22              | 0.00       | 0.00        | 0.00         | 0.00          | 48.22     |
| P2988764 | Santos, Webster  | 1,000.00           | 0.00       | 0.00        | 0.00         | 0.00          | 1,000.00  |
| P2988765 | Santos, Webster  | 1,000.00           | 0.00       | 0.00        | 0.00         | 0.00          | 1,000.00  |
| P2988947 | Matson, John     | 704.00             | 0.00       | 0.00        | 0.00         | 0.00          | 704.00    |
| P2988957 |                  | 200.00             |            |             |              |               | 200.00    |
|          | Tanko, James     |                    | 0.00       | 0.00        | 0.00         | 0.00          |           |
| P2988991 | Ritter, Alfred   | 77.76              | 0.00       | 0.00        | 0.00         | 0.00          | 77.76     |
| Totals 1 |                  | 20,651.71          | 12,843.78  | 3,254.18    | 0.00         | 0.00          | 36,749.67 |
|          |                  |                    |            |             |              |               |           |

 If the PO is no longer valid the internal vendor should process a 0.00 charge with a total liquidation on FZAISRP to close the PO.

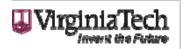

### **Procurement News**

- New Punchout
  - Lowe's
- Upcoming Punchouts
  - Newegg
  - MWI Veterinary Supply Company
  - Praxair Distribution Mid Atlantic
  - USA Scientific Inc
  - Genesee Scientific Corporation
  - Bioline USA Inc
  - DOT Scientific

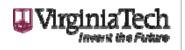

#### **Procurement News**

- 2016 SWaM Vendor Fair, September 7, 2016 featuring 85 vendors.
- Contract Administrator Classes are offered on a quarterly basis. This class will give you an overview of what is expected as a contract administrator or contract user.

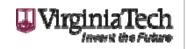

# **Procurement News**

- The Cart is the Procurement Department newsletter that is distributed bi-monthly. We appreciate input, if you have a topic you would like discussed email it to <u>hokiemart@vt.edu</u> with the subject line: The Cart Suggestions.
- The Surplus Property Report Form is now automated. On May 1, 2016 it will also be paperless. This form can be located at <u>http://www.procurement.vt.edu/Surplus/surplus.html</u>

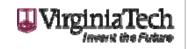